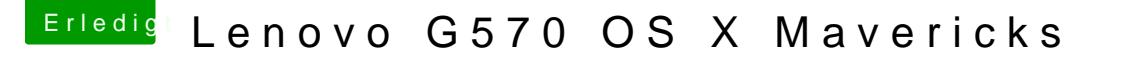

Beitrag von svenmac vom 2. August 2014, 17:58

Bezüglich Dualboot mit Windows:

[http://hackintosh-forum.de/ind &ntryID=132](http://hackintosh-forum.de/index.php?page=UserBlogEntry&entryID=132#profileContent)#profileContent

Installationsanleitung Snow Leopard:

[http://hackintosh-forum.de/ind &ntryID=148](http://hackintosh-forum.de/index.php?page=UserBlogEntry&entryID=148#profileContent)#profileContent

IBoot findest Du hier:

[http://hackintosh-forum.de/index.php?page=B](http://hackintosh-forum.de/index.php?page=Board&boardID=67)oard&boardID=67